## NUG Monthly **Meeting**

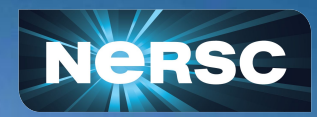

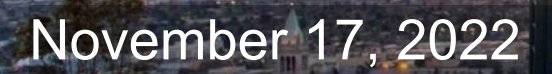

# Today's Plan

#### ● Interactive – Please participate!

- Raise hand or just speak up
- NERSC Users Slack discussions in the **#webinars** channel

#### Agenda:

- Win-of-the-month
- Today-I-learned
- Announcements/CFPs
- Topic of the day: **Transitioning from Cori to Perlmutter**
- Coming meetings: topic suggestions/requests?
- Last month's numbers

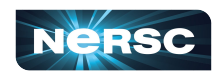

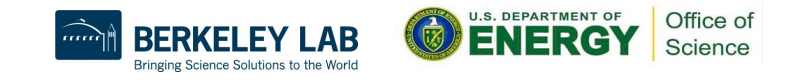

## Win of the Month

Show off an achievement, or shout out someone else's achievement, e.g.:

- Had a paper accepted
- Solved a bug
- A scientific achievement (maybe candidate for Science highlight, or High Impact Scientific Achievement award)
- An Innovative Use of High Performance Computing (also a candidate for an award) (<https://www.nersc.gov/science/nersc-hpc-achievement-awards/>)

Please let us know of award-worthy work from you or your colleagues – tell us what you did, and what was the key insight?

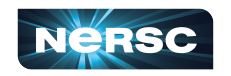

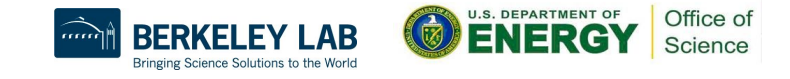

# Today I Learned

What surprised you that might benefit other users to hear about? (and might help NERSC identify documentation improvements!)

E.g.:

- Something you got stuck on, hit a dead end, or turned out to be wrong about
	- Give others the benefit of your experience!
	- Opportunity to improve NERSC documentation
- A tip for using NERSC
- Something you learned that might benefit other NERSC users

"If we knew what it was we were doing, it would not be called research, would it?" – Einstein

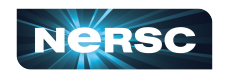

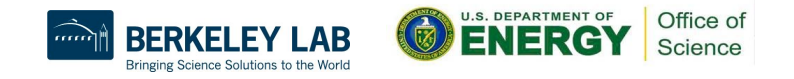

## Announcements & CFPs

See weekly email for these and more:

- Calls for Papers
	- **Platform for Advanced Scientific Computing (PASC)**, [https://pasc23.pasc-conference.org,](https://pasc23.pasc-conference.org) due December 11
- Upcoming Training Events
	- **[Debugging GPU-Accelerated Applications with NVIDIA](https://www.nersc.gov/users/training/events/debugging-gpu-accelerated-applications-with-nvidia-developer-tools-nov-30-2022/) [Developer Tools](https://www.nersc.gov/users/training/events/debugging-gpu-accelerated-applications-with-nvidia-developer-tools-nov-30-2022/)**, November 30
	- **[Migrating from Cori to Perlmutter Training](https://www.nersc.gov/users/training/events/migrating-from-cori-to-perlmutter-training-dec2022/)**, December 1
	- **[OLCF Crusher User Experiences](https://www.nersc.gov/users/training/events/migrating-from-cori-to-perlmutter-training-dec2022/)**, December 1 & 9
	- **[Using HIP & GPU Libraries with OpenMP](https://www.nersc.gov/users/training/events/using-hip-and-gpu-libraries-with-openmp-december-14-2022/)**, December 14

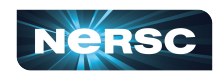

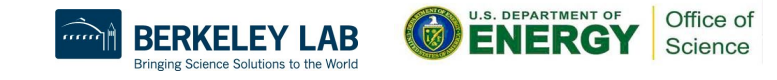

### Announcements & CFPs

See weekly email for these and more:

#### **● [Cori to Perlmutter Transition Office Hours](https://www.nersc.gov/users/training/events/migrating-from-cori-to-perlmutter-office-hours-nov-2022-to-jan-2023/)**

- We've held 3 office hours this month, met with 50+ users
- Additional Office Hours scheduled for
	- Friday, December 2
	- Thursday, December 8
	- Friday, December 16
	- Friday, January 6
	- Thursday, January 12

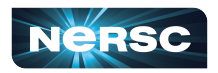

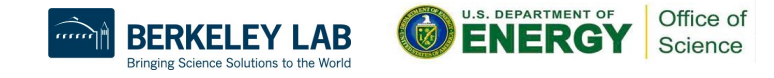

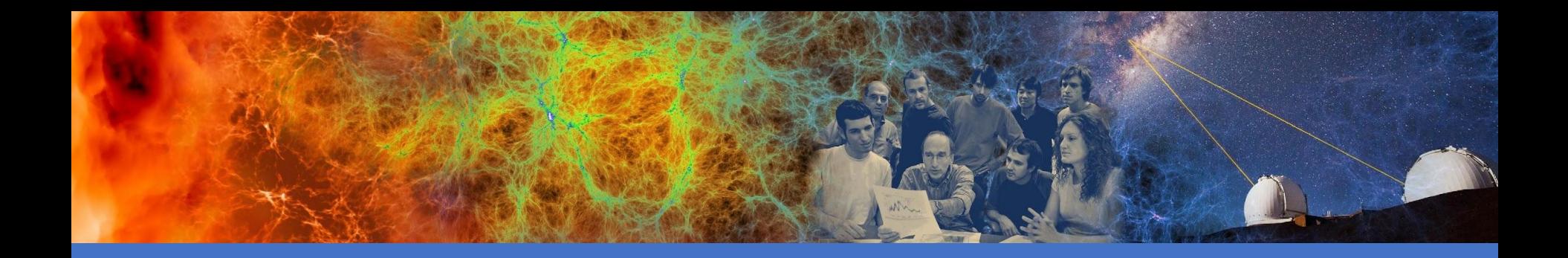

## Transitioning from Cori to Perlmutter

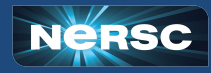

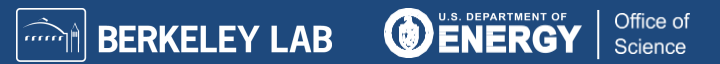

## Cori Will Be Retired in March, 2023

- Cori was installed in 2015, and at 6+ years may be NERSC's longest lasting system
- AY2023 allocations are based on Perlmutter's capability
- We will give users more time to transition from Cori to **Perlmutter**
- Cori will be retired in **March, 2023**

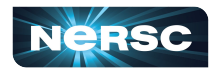

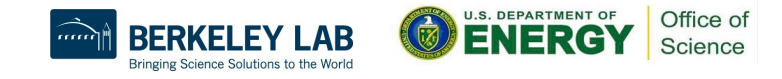

## Cori Retirement Plan

- **October, 2022:** Software freeze (no new user-facing software installed by NERSC)
- **AY 2023:** All allocations based on Perlmutter's capacity only
- **November-January:** Cori to Perlmutter transition training focus & office hours
- **Late January or early February:** Announce final date (**T**) for decommissioning
- **T 1 week:** Implement reservation, preventing new jobs from running effective **T**
- **T:** Delete all jobs from queue, no new jobs can be submitted; continue to allow login to retrieve files from Cori scratch

9

- **T + 1 week:** Close login nodes permanently
- **T + 1 month:** Disassembly begins

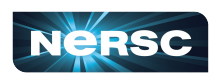

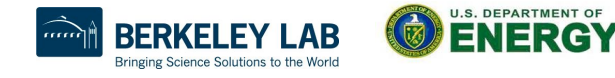

Office o

## Transitioning from Cori to Perlmutter

#### Poll time!

- I am ready to use Perlmutter
- I have begun to prepare for Perlmutter
- I know what I need to do to prepare for PerImutter
- I don't yet know what I need to do to prepare for Perlmutter

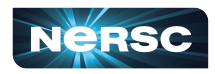

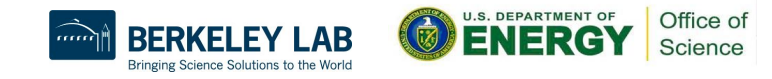

## Cori / Perlmutter Comparison: Similarities

#### **Cray user environment**

- Compiler wrappers (cc, CC, ftn)
- PrgEnv modules
- Slurm
	- Similar queues set up (regular, premium, overrun, etc.)

#### ● CPU nodes

- AMD instead of Intel, but standard CPU architecture with no major surprises
- Similar to Haswell in clock speed, similar to KNL in number of cores per node

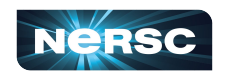

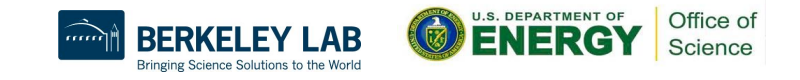

## Cori / Perlmutter Comparison: Differences

#### ● Lmod vs modules

- Many similarities, but some major differences
- Modules may not be initially visible due to dependencies; using **module spider** will find hidden modules

#### ● GPU nodes

- Substantially different programming models required to exploit GPU nodes
- Codes may have different GPU-compatible and CPU-only versions
- Compiler/PrgEnv versions
	- No Intel compiler (no plans to support)

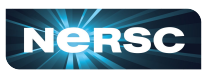

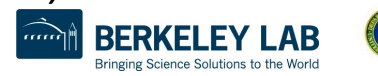

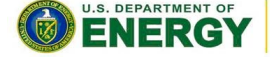

# Preparing for Perlmutter: Logging In

- Your account that you have used on Cori is valid for use on Perlmutter
- To connect: **ssh elvis@perlmutter-p1.nersc.gov** (substituting your username for "**elvis**")
- Use password + one-time password in same way as Cori
	- Can use sshproxy to reduce the frequency of login authentication
	- See NERSC documentation for more information about logging in

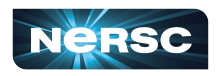

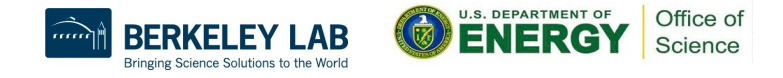

## Preparing for Perlmutter: CPU Only

- Recompile codes on Perlmutter
	- Most of the time, this should *Just Work*
	- Reports that Perlmutter default compiler (GNU) is more pedantic than Cori default compiler (Intel)
		- Look for flags that reduce strictness (e.g.,  $-$ fpermissive)
		- **-Wendantic** informs you which standard a line of code is breaking (sometimes)

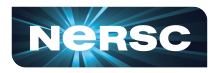

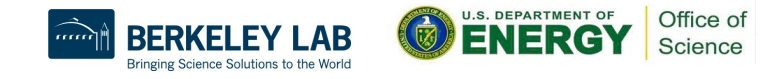

## Preparing for Perlmutter: GPUs

- Many community codes have GPU-enabled versions that can be compiled for Perlmutter
- You may be able to port your own code to use GPUs (though this could be non-trivial)
	- Upcoming training on using [Codee](https://docs.nersc.gov/tools/performance/codee/) tool for this purpose, likely Q1 2023

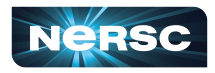

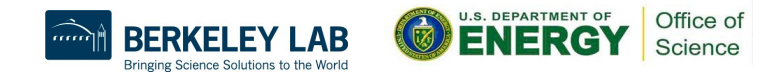

## Preparing for Perlmutter: Jupyter

- CPU workloads: you (probably) don't need to change much
	- But please test it out well before Cori is gone!
- GPU workloads: you (probably) need to rebuild your environment to exploit GPUs
	- (unless you have used Cori GPU testbed, in which case you still may need to but please test it out!)
- Give it a try & don't hesitate to contact NERSC's consultants if you run into any issues!

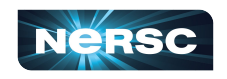

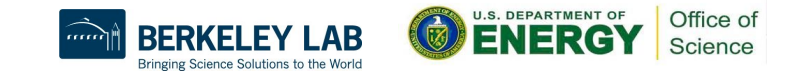

## Preparing for Perlmutter: Running Jobs

- Job scripts are largely similar to Cori
- Job script generator now available within Iris to help you get correct process affinity, etc.
	- <https://iris.nersc.gov/jobscript>

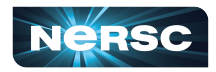

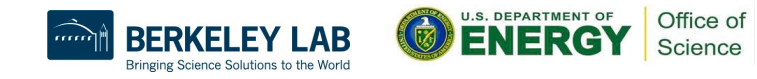

# Preparing for Perlmutter: Data Migration (1)

- Files/data in your **home directory** or project's **CFS directory will be available** on Perlmutter
	- These *global file systems* are mounted on all NERSC resources
		- Home directory = directory where you land by default when you log in (e.g., **/global/homes/e/elvis**)
		- **Project's CFS directory = directory shared by members of your** project, on the Community File System (e.g., **/global/cfs/cdirs/m1234** for m1234 project)
	- Former mount point for CFS (created during transition from old project file system), **/global/project/projectdirs**, not created on Perlmutter; be sure to remove this from old scripts!

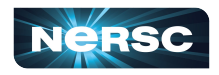

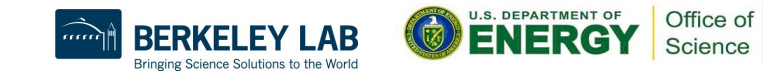

# Preparing for Perlmutter: Data Migration (2)

- Files/data on **HPSS archive system will be available** on **Perlmutter** 
	- Use **htar** or other commands to access it, just like on Cori
- Files/data on **Cori scratch not accessible** on Perlmutter
	- Perlmutter has its own scratch file system
	- Cori scratch will be retired with Cori
	- Currently no one-step process to migrate data from Cori scratch to Perlmutter scratch
	- *Reminder:* Scratch systems are for temporary storage only, while the data is actively being used, subject to purging

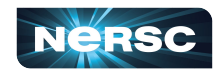

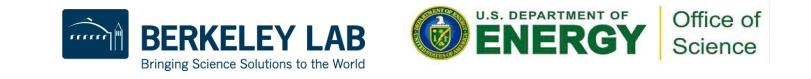

## NERSC is here to help!

- Please sign up for December 1 [Migrating from Cori to](https://www.nersc.gov/users/training/events/migrating-from-cori-to-perlmutter-training-dec2022/) [Perlmutter Training](https://www.nersc.gov/users/training/events/migrating-from-cori-to-perlmutter-training-dec2022/)
	- Focus on building and running jobs
	- Hands-on session at the end where you can bring your own jobs
- **[Cori to Perlmutter Office Hours](https://www.nersc.gov/users/training/events/migrating-from-cori-to-perlmutter-office-hours-nov-2022-to-jan-2023/)** 
	- Next one: Friday, December 2, 9 am to noon (Pacific); additional sessions in December & January
	- Drop in to our Zoom meeting to get help from NERSC experts!

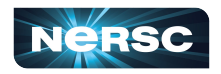

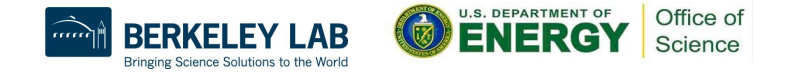

# Coming Up

- **December:** Preparing for Allocation Year 2023
- **January:** Plans for user community engagements
- **February:** TBD

We'd love to hear some lightning talks from NERSC users about the research you use NERSC for!

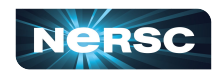

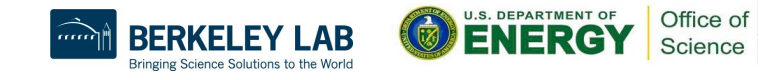

## Last Month's Numbers

- Cori Utilization: 97.48% (KNL)
- Large Jobs: 36.03%
- New tickets: 666
- Closed tickets: 705
- Ticket backlog: 706

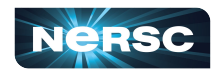

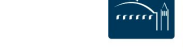

22

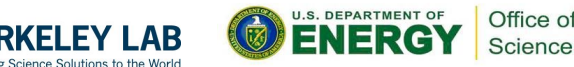

Science